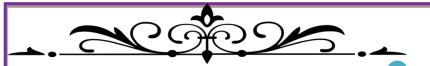

#### **LOGARITHM**

# **Activity 1**

You are given a piece of paper. Fold the paper into two parts equally for each time. Write down your findings in the table.

| Number<br>of<br>folding | Number of parts | Multiplication form | Exponential form |
|-------------------------|-----------------|---------------------|------------------|
| 1                       | 2               | 2                   | 2 <sup>1</sup>   |
| 2                       | 2               | 2 × 2               | 2                |
| 3                       | 2               | X X                 |                  |
| 4                       | 2               | X   X   X           |                  |
| 5                       |                 |                     |                  |
| 6                       |                 |                     |                  |
| 7                       |                 |                     |                  |

### Worksheet 2

Now, you are given a piece of paper. Fold the paper into three parts equally for each time. Write down your findings in the table.

| Number<br>of<br>folding | Number of parts | Multiplication form | Exponential form |
|-------------------------|-----------------|---------------------|------------------|
| 1                       | 3               | 3                   | 3 <sup>1</sup>   |
| 2                       | 3               | 3 × 3               | 3                |
| 3                       | 3               | X   X               |                  |
| 4                       | 3               | X X X               |                  |
| 5                       |                 |                     |                  |
| 6                       |                 |                     |                  |
| 7                       |                 |                     |                  |

#### **Conclusion**

$$\underbrace{a \times a \times ... \times a}_{n} = \square$$

## **Activity 3**

Expressed exponential numbers expressed in logarithms ( $a^b = c$ ), write your opinion in the following table:

| Exponential form      | Logarithm form           |                  |
|-----------------------|--------------------------|------------------|
| $2^3 = 8$             | $^2$ log 8 = 3           |                  |
| 4 <sup>2</sup> = 16   | <sup>4</sup> log 16 = 2  |                  |
|                       | <sup>5</sup> log 125 = 3 |                  |
| 7 <sup>3</sup> = 343  |                          |                  |
|                       | <sup>2</sup> log 64 = 6  |                  |
| 11 <sup>2</sup> = 121 |                          |                  |
|                       | <sup>4</sup> log 256 = 4 |                  |
|                       |                          | Make<br>your own |
|                       |                          | idea             |

Your group conclusion

$$a^b = c \longleftrightarrow \log$$

## **Activity 6**

Klik:

1. Use Calculator fx-991 ID Plus to solve the problem and follow the steps to use as follows:

Klik "hidup" 4x 4 = AC 5x 4 =

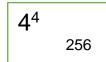

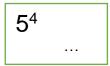

2. Presented repeating multiplication as follows:

4 X 4 X 4 X 4 =

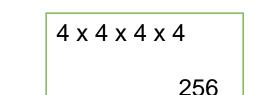

AC 5 X 5 X 5 X 5 =

From activity 1 and 2 you can check the truth by using Casio calculator fx-991 ID Plus as follows:

Klik: MODE  $\bigcirc$  2 4  $\bigcirc$  4  $\bigcirc$  4  $\bigcirc$  4 ALPHA CALC  $\bigcirc$  4  $\bigcirc$  4  $\bigcirc$ 

3. What about the activity of converting exponents into logarithms?

Given: a = 4, b = 4, c = 256 with the format ab = c (a = base, you can do the exploration using Casio fx-991 ID Plus calculator, as follows:

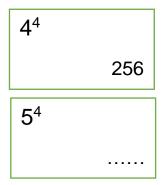

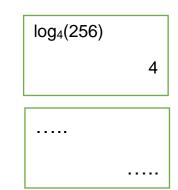

Use your fx-991 ID Plus to make several other pairs of screens like these. Use a variety of bases. Use positive and negative powers. Record your results on paper and discuss them with your partner.

| 4. | Most logarithms are not integers. In table mode (MODE 7) logarithm table can |
|----|------------------------------------------------------------------------------|
|    | show many examples, as shown below. (In this case, mulai = 1, akhiri = 3 and |
|    | langkah = 1)                                                                 |

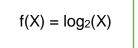

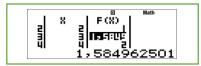

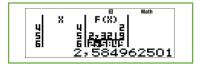

Explore this table by scrolling; changing the limits of the table to see other values. Larger numbers have larger logarithms. Explain why this is the case. Which numbers have logarithms that are whole numbers? Explain why.

Make some tables with logarithm to a different base. To check that your

| explanations still apply; check your observations with your partner. Discuss for all bases, logarithm of the base equals 1 and the logarithm of equals zero. Veryour explanation here: |  |
|----------------------------------------------------------------------------------------------------|--|
|                                                                                                    |  |
|                                                                                                    |  |
|                                                                                                    |  |
|                                                                                                    |  |

## Worksheet 4

| About exponential |  |  |
|-------------------|--|--|
| ·                 |  |  |
|                   |  |  |
|                   |  |  |
|                   |  |  |
|                   |  |  |
|                   |  |  |
|                   |  |  |
|                   |  |  |
|                   |  |  |
|                   |  |  |
| About logarithm   |  |  |
| isour ioganiimi   |  |  |
|                   |  |  |
|                   |  |  |
|                   |  |  |
|                   |  |  |
|                   |  |  |
|                   |  |  |
|                   |  |  |
|                   |  |  |

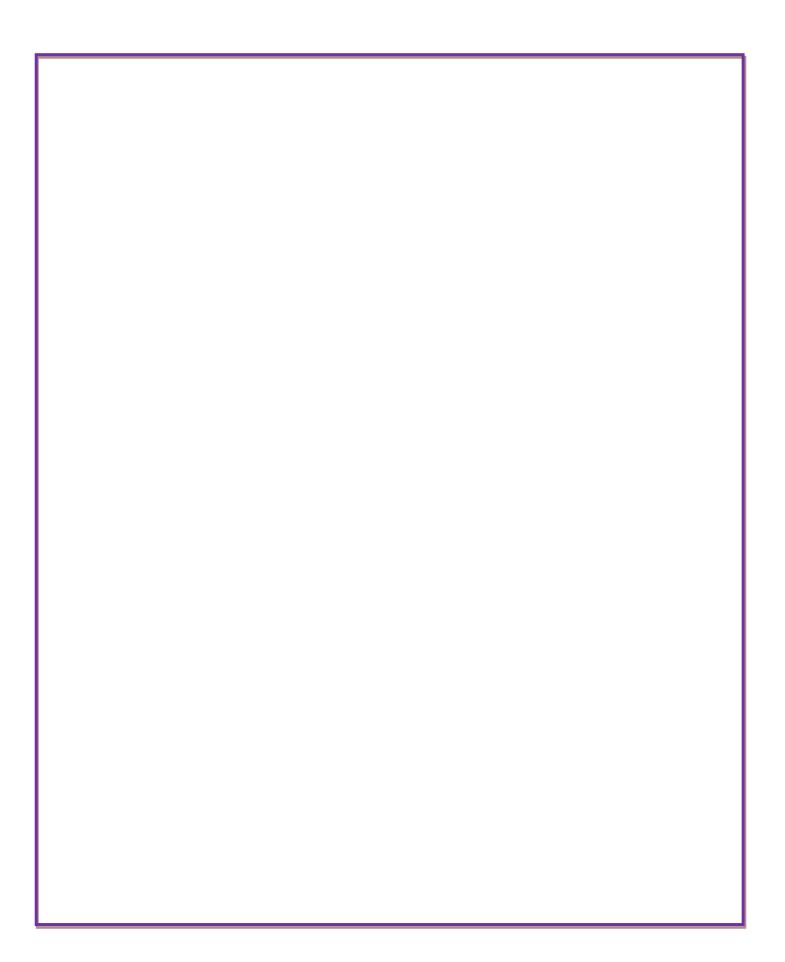